## **c.** Copy the **Public Access URL**

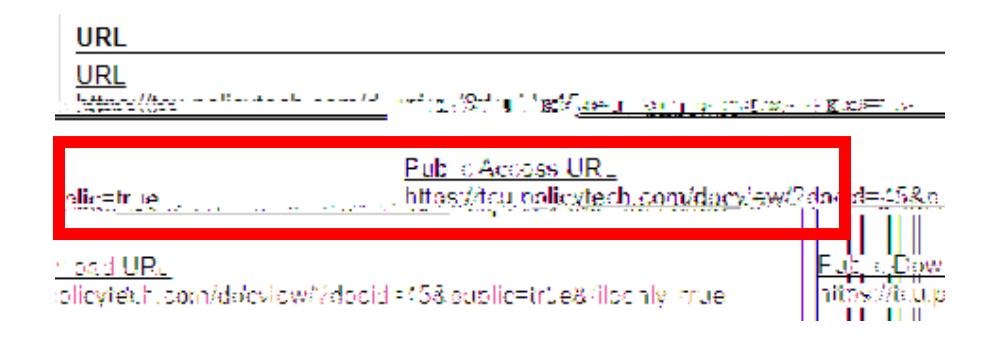